# Containerized, Cloud-Native Operations for Big Data Analytics

SoCal DevOps July 19, 2017 Elizabeth K. Joseph, @pleia2

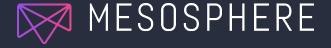

#### Elizabeth K. Joseph, Developer Advocate

- ☐ Developer Advocate at Mesosphere
- ☐ 15+ years working in open source communities
- 10+ years in Linux systems administration and engineering roles
- ☐ Founder of OpenSourceInfra.org
- Author of <u>The Official Ubuntu Book</u>
   and <u>Common OpenStack</u>
   <u>Deployments</u>

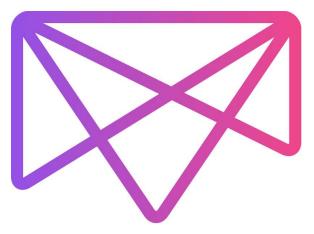

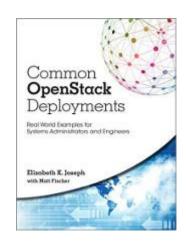

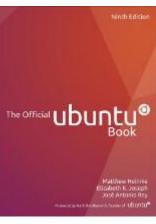

#### **Cloud-Native Systems**

You no longer have a single server with everything running on it.

You have a multi-tier system with various layers and owners down the stack:

- Hardware
- Network
- ☐ Resource abstraction
- Scheduler
- Container
- ☐ Virtual network
- Application
- ...

# Cloud-native scopes

Application

Container

Host

#### Cloud-native with DC/OS

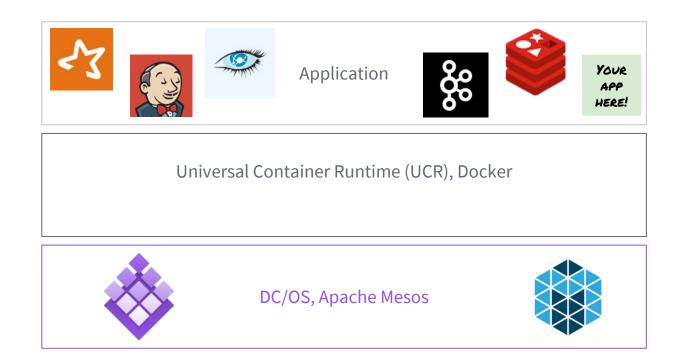

#### MODERN APPLICATION -> FAST DATA BUILT-IN

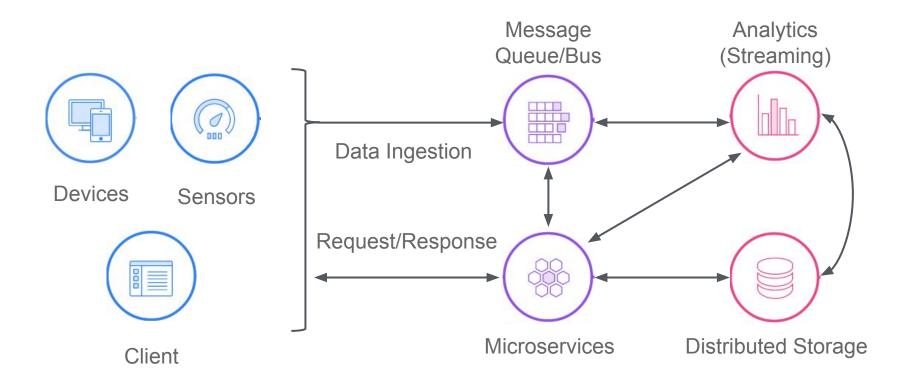

#### **Use Cases:**

- Anomaly detection
- Personalization
- IoT Applications
- Predictive Analytics
- Machine Learning

# OK, got it!

## Now integrate it with the rest of your technology stack

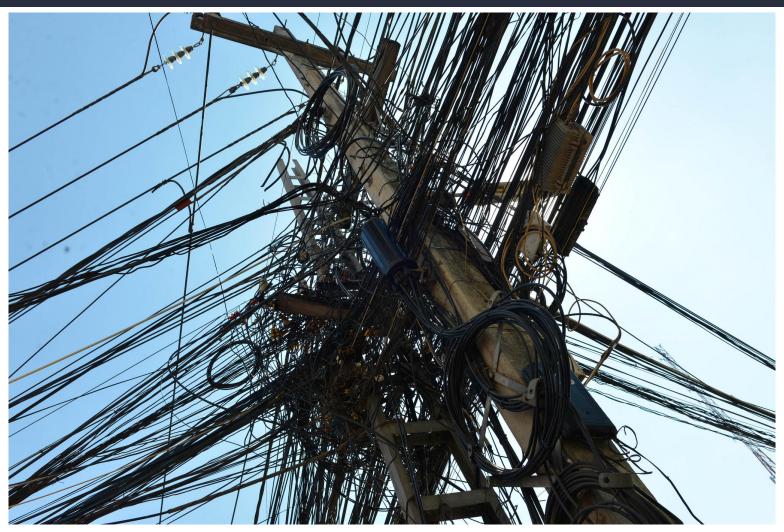

#### Unification of tooling

- Integrates into your existing, familiar infrastructure
- Reduces resource consumption (avoids multiple monitoring, logging agents, etc)
- Simplifies troubleshooting (tracing a problem through the stack)
- Consolidates view for all parties (from operations to app developers)

#### Day 2 Operations

# Anyone can write a deployment tool.

What's next?

#### DAY 2 OPERATIONS

#### **Metrics and Monitoring**

- Collecting metrics
- Downstream processing
  - Alerting
  - Dashboards
  - Storage (long-term retention)

#### Logging

- Scopes
- Local vs. centralized
- Security considerations

#### DAY 2 OPERATIONS

#### Maintenance

- Cluster Upgrades
- Cluster Resizing
- Capacity Planning
- User & Package Management
- Networking Policies
- Auditing
- Backups & Disaster Recovery

#### **Troubleshooting**

- Debugging
  - Services
  - System
- Tracing
- Chaos engineering

# METRICS & MONITORING

## METRICS CONCEPTS

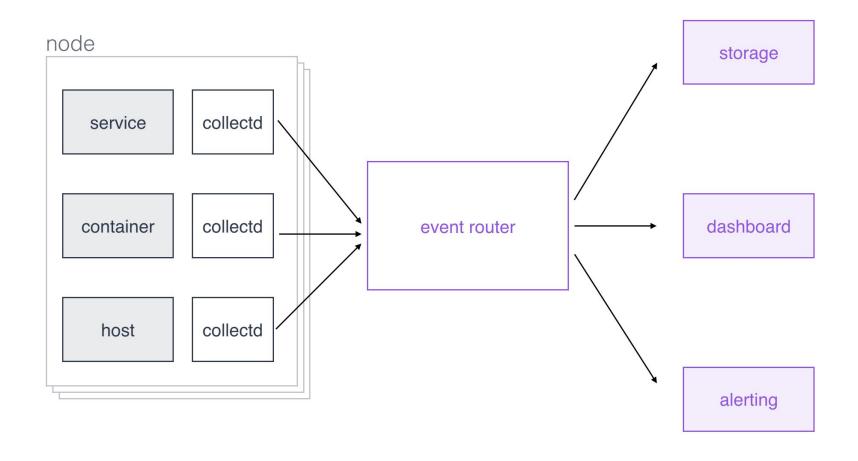

## METRICS TOOLCHAIN

- local scraping:
  - a. collectd
  - b. cAdvisor
- event router:
  - a. <u>fluentd</u>
  - b. Flume
  - c. Kafka
  - d. logstash
  - e. Riemann

#### METRICS TOOLCHAIN

- storage:
  - a. Elasticsearch
  - b. Graphite
  - c. InfluxDB
  - d. KairosDB/Cassandra
  - e. OpenTSDB/HBase
  - f. others such a local filesystem, Ceph FS, HDFS, etc.

## METRICS TOOLCHAIN

- dashboard:
  - a. <u>D3</u>
  - b. Grafana
  - c. signal fx
- alerting:
  - a. BigPanda
  - b. PagerDuty
  - c. signal fx
  - d. <u>VictorOps</u>

# INTEGRATED METRICS TOOLCHAIN

- Amazon CloudWatch
- AppDynamics
- Azure Monitor
- Circonus
- DataDog
- dcos/metrics
- Ganglia
- Google Stackdriver
- Hawkular
- Icinga
- Librato
- Nagios
- New Relic
- OpsGenie
- Pingdom
- Prometheus
- Ruxit Dynatrace
- Sensu
- Sysdig
- Zabbix

# **LOGGING**

# LOGGING SCOPES

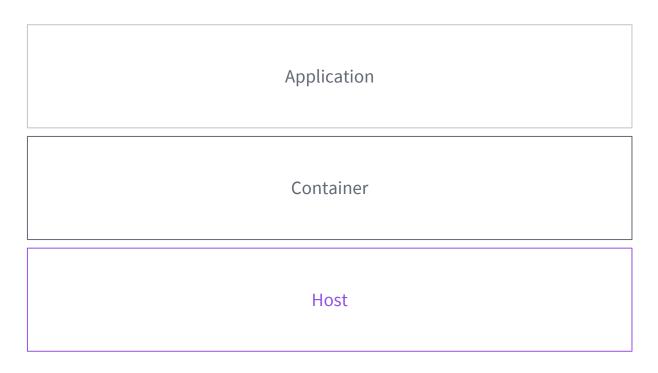

## LOGGING TOOLING EXAMPLES (PRIMITIVES)

- DC/OS logging overview
- Docker <u>logging drivers</u>
- systemd's journalctl

## LOGGING TOOLING EXAMPLES (INTEGRATED)

- Centralized app logging with fluentd
- DC/OS
  - a. ELK stack log shipping
  - b. Splunk
- Graylog
- Loggly
- Papertrail
- Sumo Logic

# TROUBLESHOOTING

Incl. examples with DC/OS

# Effective troubleshooting

A high level view to discover where the error or failure has occurred (preferably a unified view)

Tooling for tracing an error through the stack (systems, networks, etc)

Team communication and tooling for delegating solutions responsibility

#### DEBUGGING 101

 Services: typically specific to service, use logging (for example, dcos task log) and dcos node ssh or dcos task exec for per-node investigations

#### • System:

- Simple <u>diagnostics</u> via dcos node diagnostics
- Comprehensive dump via <u>clump</u>
- Services deployment troubleshooting dashboard

## Debugging Dashboard

#### Recent Resource Offers (2)

When you attempt to deploy a service, DC/OS waits for offers to match the resources your service requires. If the offer does not satisfy the requirement, it is declined and DC/OS retries. <u>Learn more</u>.

#### Summary

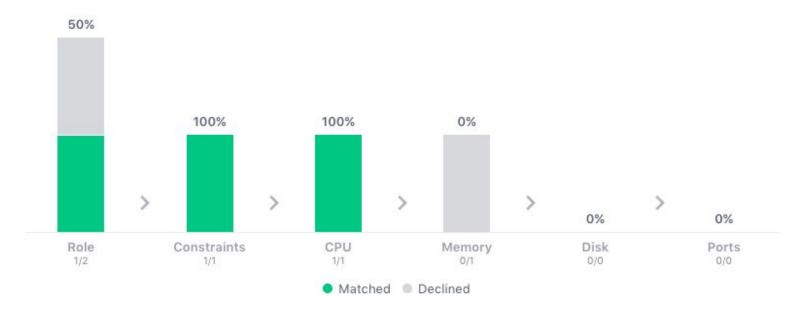

#### Details

| HOST <b>A</b> | RLE 🗸 | CSTR ✓ | CPU/MEM/DSK |   |   | PRT | RECEIVED      |
|---------------|-------|--------|-------------|---|---|-----|---------------|
|               |       |        | ~           | × | 1 | ~   | 2 minutes ago |
| 10.0.4.126    | ×     | 1      | ×           | × | ~ | ~   | 2 minutes ago |

#### OTHER TROUBLESHOOTING TECHNIQUES

#### Tracing

- Idea: identify latency issues and perform root-cause analysis in a distributed setup
- OpenTracing

#### Chaos Engineering

- Idea: proactively break (parts of) the system to understand how it reacts
- Chaos Monkey
- o <u>DRAX</u>

# MAINTENANCE & BEYOND

#### Overview

# Upgrades Sizing User and package management

- How to install a new version of X?
- When to scale what (service-level vs. nodes)
- Who gets to access/install which services in what way?

# Networking Auditing Disaster Recovery

- Is everything getting where it needs to be? Does some traffic need priority?
- What services can talk to each other and in which way?
- Who accessed what, when and how?
- How is the continuous operation of the cluster and the services accomplished? What happens when cluster (or critical infra components like ZK) go down?

#### **Planning**

Things will go wrong.

These things can't be an afterthought.

You must build time into your deployment and maintenance plans.

## Cloud-Native Infrastructure "Must Haves"

- Metrics collection
- Centralized logging
- ☐ Debugging tools that cover:
  - ☐ Host
  - Container
  - Application
- Upgrade strategy
- Backups
- Disaster recovery

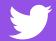

@dcos

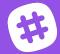

chat.dcos.io

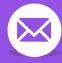

users@dcos.io

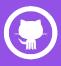

/dcos /dcos/examples /dcos/demos

# Questions? Feedback?

Elizabeth K. Joseph

Twitter: @pleia2

Email: lyz@princessleia.com

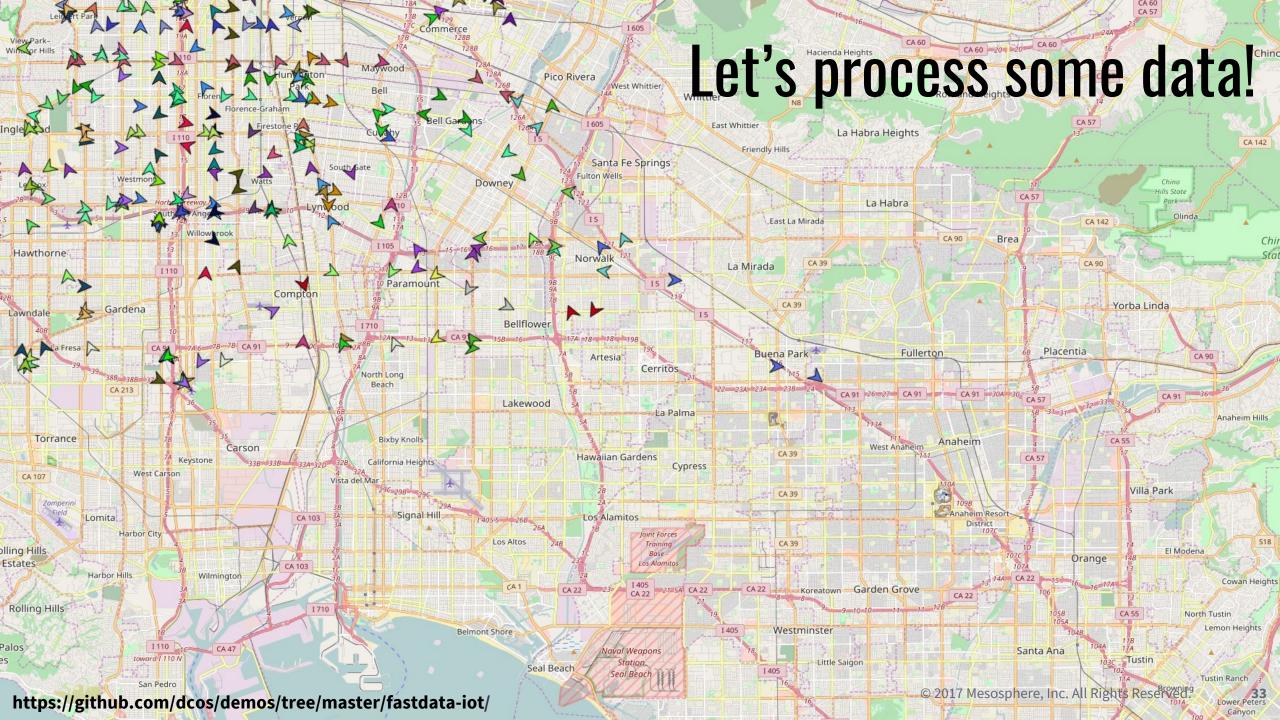

#### The SMACK Stack

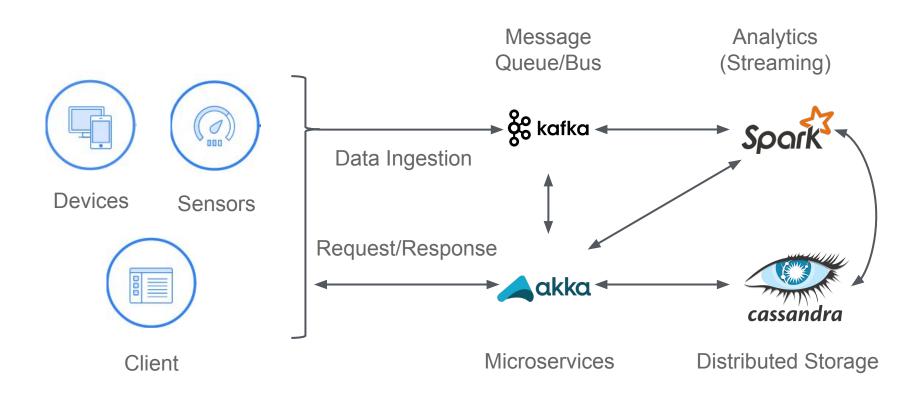

#### **Use Cases:**

- Anomaly detection
- Personalization
- IoT Applications
- Predictive Analytics
- Machine Learning